## Download

## [Fcpxml To Xml Converter](http://eseclist.com/ZG93bmxvYWR8cXo5TXpoNWJUUnRmSHd4TlRrek9Ea3hOamsxZkh3eU16TTJmSHdvVFU5T1UxUkZVaWtnU0dWeWIydDFJRnRRUkVaZA.cryoextraction/performer/portioning.marfan/romanian/RmNweG1sIFRvIFhtbCBDb252ZXJ0ZXIRmN/separates.dastardly)

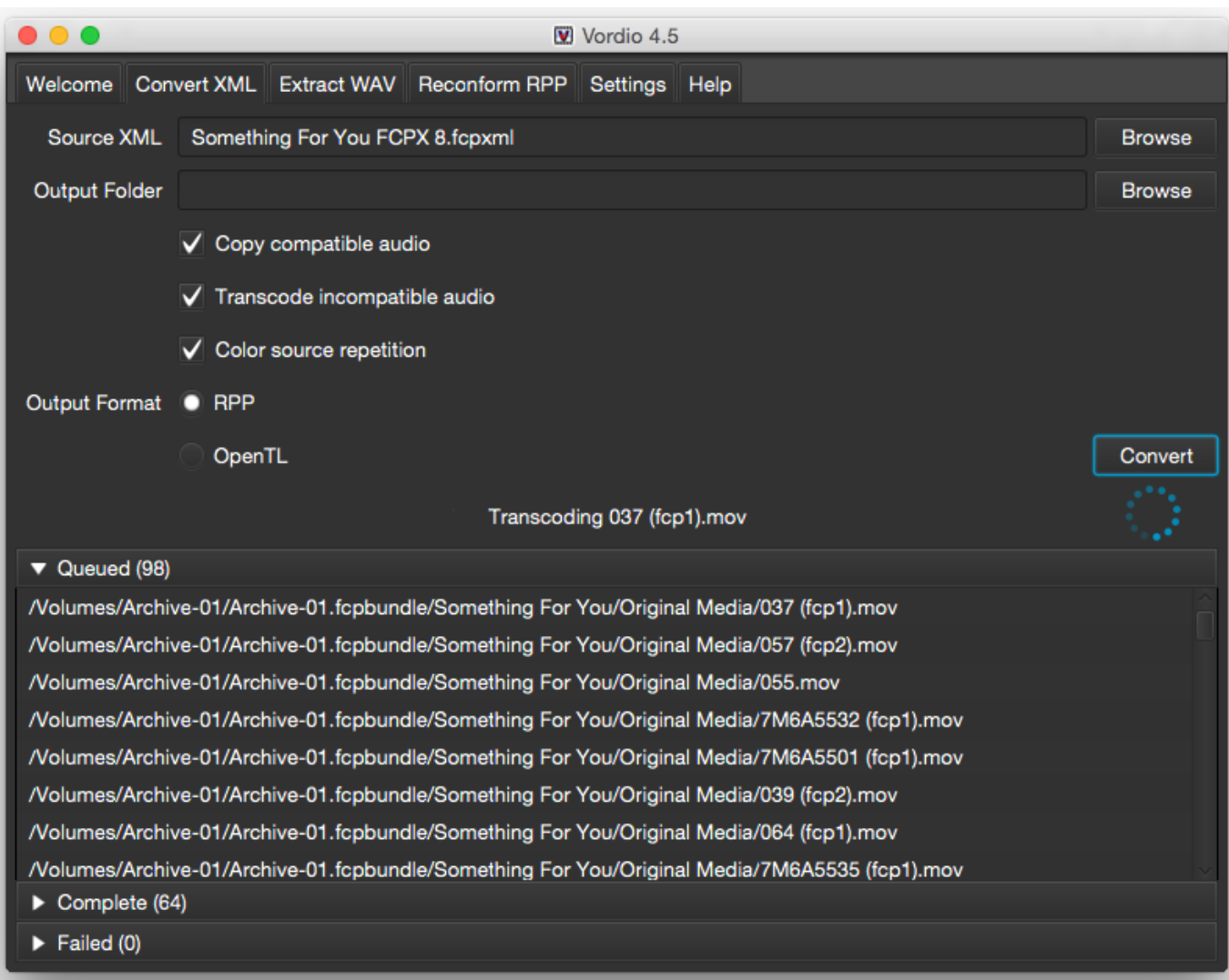

[Fcpxml To Xml Converter](http://eseclist.com/ZG93bmxvYWR8cXo5TXpoNWJUUnRmSHd4TlRrek9Ea3hOamsxZkh3eU16TTJmSHdvVFU5T1UxUkZVaWtnU0dWeWIydDFJRnRRUkVaZA.cryoextraction/performer/portioning.marfan/romanian/RmNweG1sIFRvIFhtbCBDb252ZXJ0ZXIRmN/separates.dastardly)

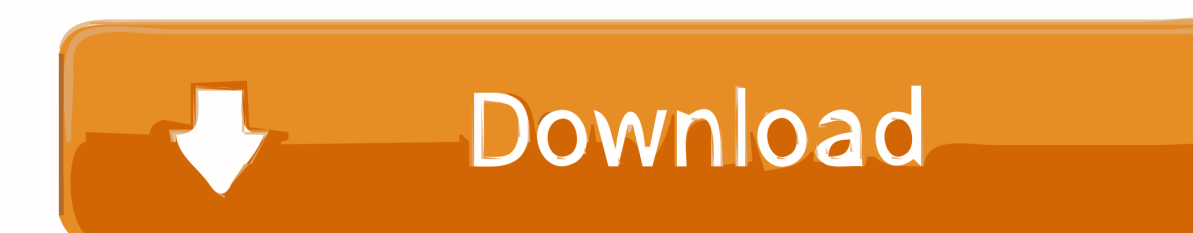

Hi. So, I don't have FCP or Xto7 and I'm not familiar with FCP at all. I received a .fcpxml file (version 1.5) that I need to convert to a .xml file so I can use it on .... Importing fcpxml into Premiere Pro CC - Creative COW's user support and discussion forum for users of Adobe Premiere Pro. Also, check out .... fcpxml is the XML file used to import/export editing information from the Final Cut Pro X editing program. After each major FCPX upgrade, there is also a version .... Export the FCP X project as an XML file; Convert the XML file into something Premiere can read ... CONVERTING FOR PREMIERE. logo- ... The workflow should be to import fcpxml and to export the xml, overlooking whatever .... Translate XML from: Premiere Pro CC. Media 100. Sony Vegas. Final Cut Pro 7. into XML for import to Final Cut Pro X. Details. SendToX (previously known as .... Final Cut Pro X Migration works in a similar fashion, but an extra step is needed to convert the .fcpxml file to .xml. Start by opening your project .... Free online XML converter to convert your XML files on the go. Upload your XML (xml, json, yaml) and get the new file type in seconds. Free online XML .... Final Cut Pro X exports a .fcpxml file, which Premiere Pro does not recognize. To bring in an FCP X file into Premiere Pro, you need a converter .... Migrating Timelines To Resolve. In Final Cut Pro X go to File > Export XML where you will be asked to name and save a new . fcpxml file format. The new . fcpxml file can be imported into Resolve. In Resolve click Load and select your FCPXML file. A dialogue box will pop up, click "Ok".. e="0" TL .SQVideoV. isibleBas. e="0" TL .SQVisibl. eBaseTime. ="0" TL .SQAVDivi. derPositi. on="0.5". TL .SQHideSh. yTracks. ="0" TL .SQHeader. Width. ="164 .... ... converting the exported Final Cut Pro X XML into an AAF file, which Avid Pro ... Using the enhanced metadata in FCPXML 1.4 from Final Cut Pro X, X2Pro .... FCP X and Premiere use two different versions of XML (similar to English and French). So, in order for one app to read the XML of the other, it needs to be ... version somehow and spend a month converting all my projects.. XtoCC (also called Project  $X_2$ 7) translates Final Cut Pro X Library XML (fcpxml) and converts it for import into Adobe's Creative Cloud apps - Premiere Pro, .... This is the convert guide based on exporting an XML from Final Cut Pro X, to then convert it into REAPER ... Wait for Vordio to finish converting the project.. This box is a note. You can add and remove as many boxes as you want. Boxes can be used to display things like location info, store hours, ...

Fiverr freelancer will provide Video Editing services and convert your xml to fcpxml or from fcpxml to xml within 2 days.. Import and export XML files to transfer details of your libraries, events, projects, and clips between Final Cut Pro and thirdparty apps and devices.. Importing fcpxml into Premiere Pro CC - Creative COW's user support and discussion forum for users of Adobe Premiere Pro. Also, check out .... So that brings us .... Jonesone replied the topic: Error occurred converting FCP XML to AAF. Kerryling wrote: From all answers, I guess that you have known the .... Convert JSON data exported from Quantify to FCP XML format - storyandpixel/quantify-json-to-fcp-xml-converter.

613be7d470

[Solid State Physics So Pillai.pdf](http://greenechopbe.mystrikingly.com/blog/solid-state-physics-so-pillai-pdf) [Higher Surveying La Putt Pdf Free 566](http://plascuutag.yolasite.com/resources/Higher-Surveying-La-Putt-Pdf-Free-566.pdf) [Luv Shv Pyar Vyar telugu movie english subtitles download torrent](https://www.avsbusiness.be/fr-be/system/files/webform/visitor-uploads/luv-shv-pyar-vyar-telugu-movie-english-subtitles-download-torrent.pdf) [Couth Mc 2000 Manual](https://floating-brook-14233.herokuapp.com/Couth-Mc-2000-Manual.pdf) [don omar conteo hd 1080p](http://ramneudingpaw.mystrikingly.com/blog/don-omar-conteo-hd-1080p) [Intuit Turbo Tax 2018 Deluxe Serial Key keygen](http://nvilerodex.mystrikingly.com/blog/intuit-turbo-tax-2018-deluxe-serial-key-keygen) [tekla structural designer 2015 crack](http://terptabgecan.mystrikingly.com/blog/tekla-structural-designer-2015-crack) [hindi movies mohra full movie](http://phospaha.yolasite.com/resources/hindi-movies-mohra-full-movie.pdf) [Rajkumar And Kalpana Mimicry Songs](https://medias.uottawa.ca/system/files/webform/rajkumar-and-kalpana-mimicry-songs.pdf) [Download Naam Movies In Hindi](https://leintucker.doodlekit.com/blog/entry/9911641/download-naam-movies-in-hindi)